# **SISTEM PENDUKUNG KEPUTUSAN UNTUK MENENTUKAN HARGA POKOK PRODUK PADA HOME INDUSTRI SANDAL X DENGAN METODE MOVING AVERAGE**

**SKRIPSI** 

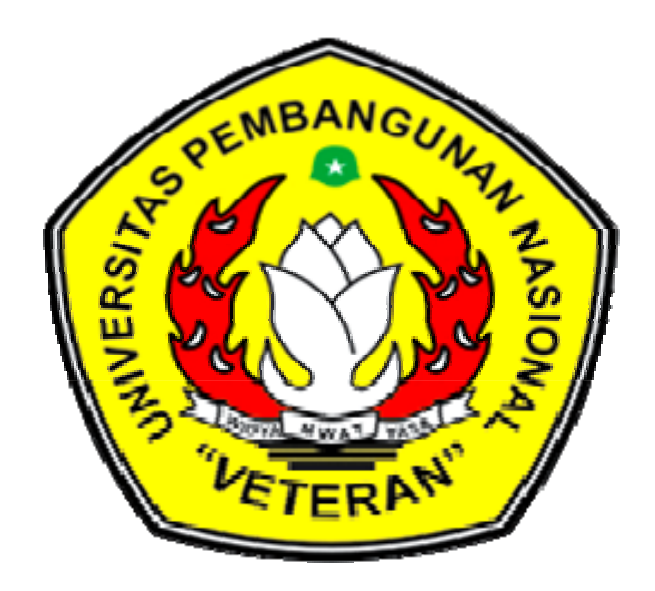

**Diajukan Oleh :** 

**ANDINA PURNAMA SARI (0534010303)** 

**JURUSAN SISTEM INFORMASI** 

**FAKULTAS TEKNOLOGI INDUSTRI** 

**UNIVERSITAS PEMBANGUNAN NASIONAL "VETERAN" JAWA TIMUR** 

**SURABAYA** 

**2010**

# **KATA PENGANTAR**

Assalamu'alaikum Wr.Wb

 Segala puji syukur penulis panjatkan kepada Allah SWT Yang Maha Kuasa atas segala sesuatu dan telah memberikan rahmat dan hidayah-Nya, sehingga penulis dapat menyelesaikan penyusunan Tugas Akhir ini dengan sebaik-baiknya.

 Alhamdulillah pada akhirnya laporan Tugas Akhir dengan judul "Sistem Pendukung Keputusan untuk menentukan HPP pada Home Industri Sandal X dengan metode*\Moving Average*" dapat terselesaikan. Skripsi ini merupakan tugas akhir dan merupakan syarat untuk memenuhi gelar sarjana computer pada fakultas Teknologi Industri Universitas Pembangunan Nasional "Veteran" Jawa Timur.

 Penulis menyadari penyusunan skripsi bila masih terdapat kekurangan, untuk itu penulis sangat mengharapkan kritik dan saran yang bersifat membangun dari pembaca. Semoga laporan ini bermanfaat, khususnya bagi semua pihak yang memerlukan.

Wassalamu'alaikum Wr.Wb

Surabaya, Juni 2010

(Penulis)

# **KATA PENGANTAR**

 Puji syukur senantiasa penulis ucapkan kehadirat Tuhan yang Maha Esa, yang telah melimpahkan rahmat dan hidayah-Nya, sehingga penulis dimudahkan dalam penyelesaian penulisan laporan Tugas Akhir ini.

 Selama pelaksanaan Tugas Akhir dan dalam penyelesaian penulisan laporan Tugas Akhir ini, penulis mendapatkan banyak bantuan dan bimbingan dari berbagai pihak. Karena itu, penulis ingin mengucapkan terima kasih kepada:

1. Bapak Ir. Sutiyono. MT, selaku dekan Fakultas Teknologi Industri Universitas Pembangunan Nasional "Veteran" Jawa timur yang telah memberikan motivasi dalam pelaksanaan Tugas Akhir.

2.

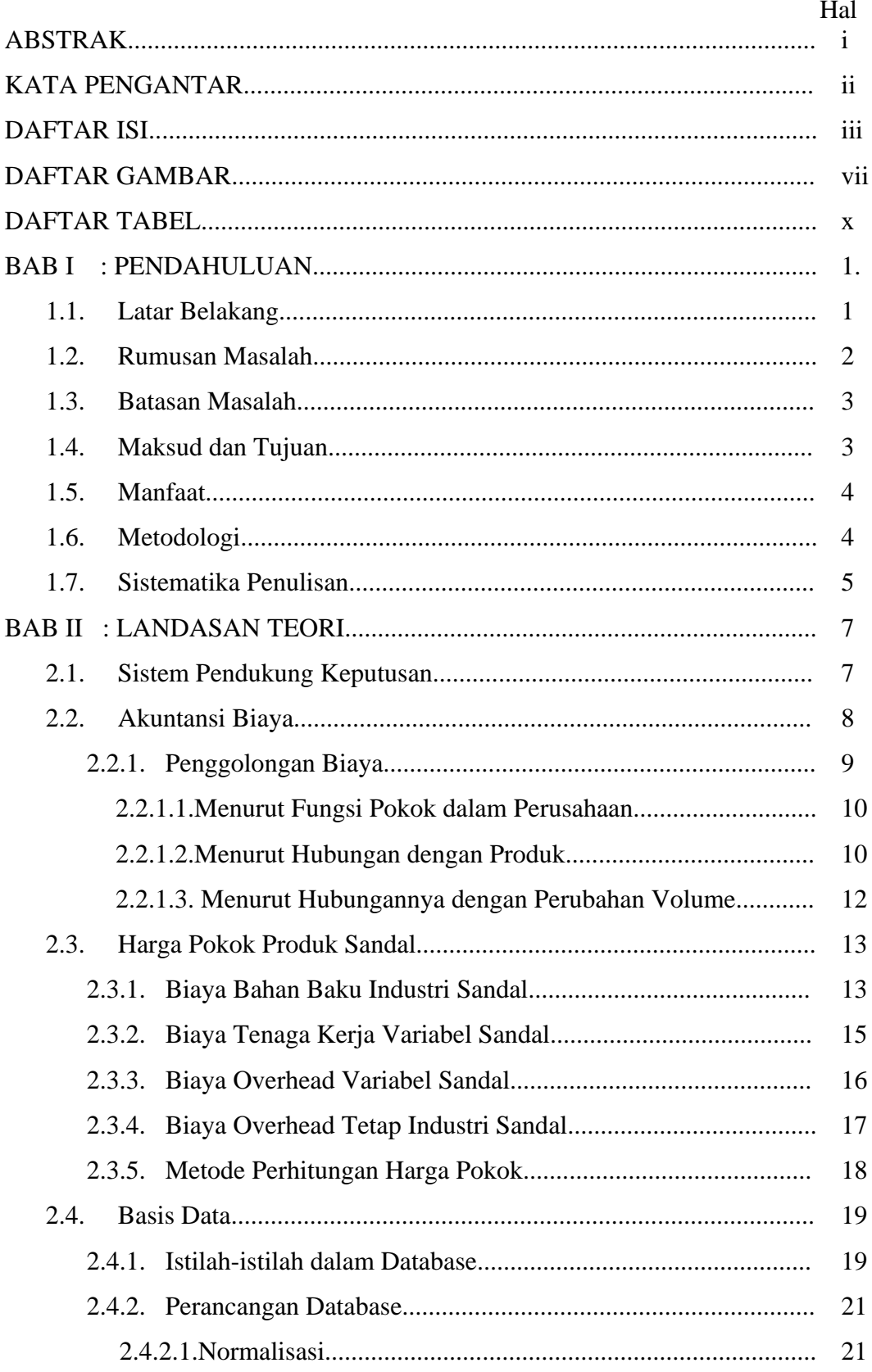

# **DAFTAR ISI**

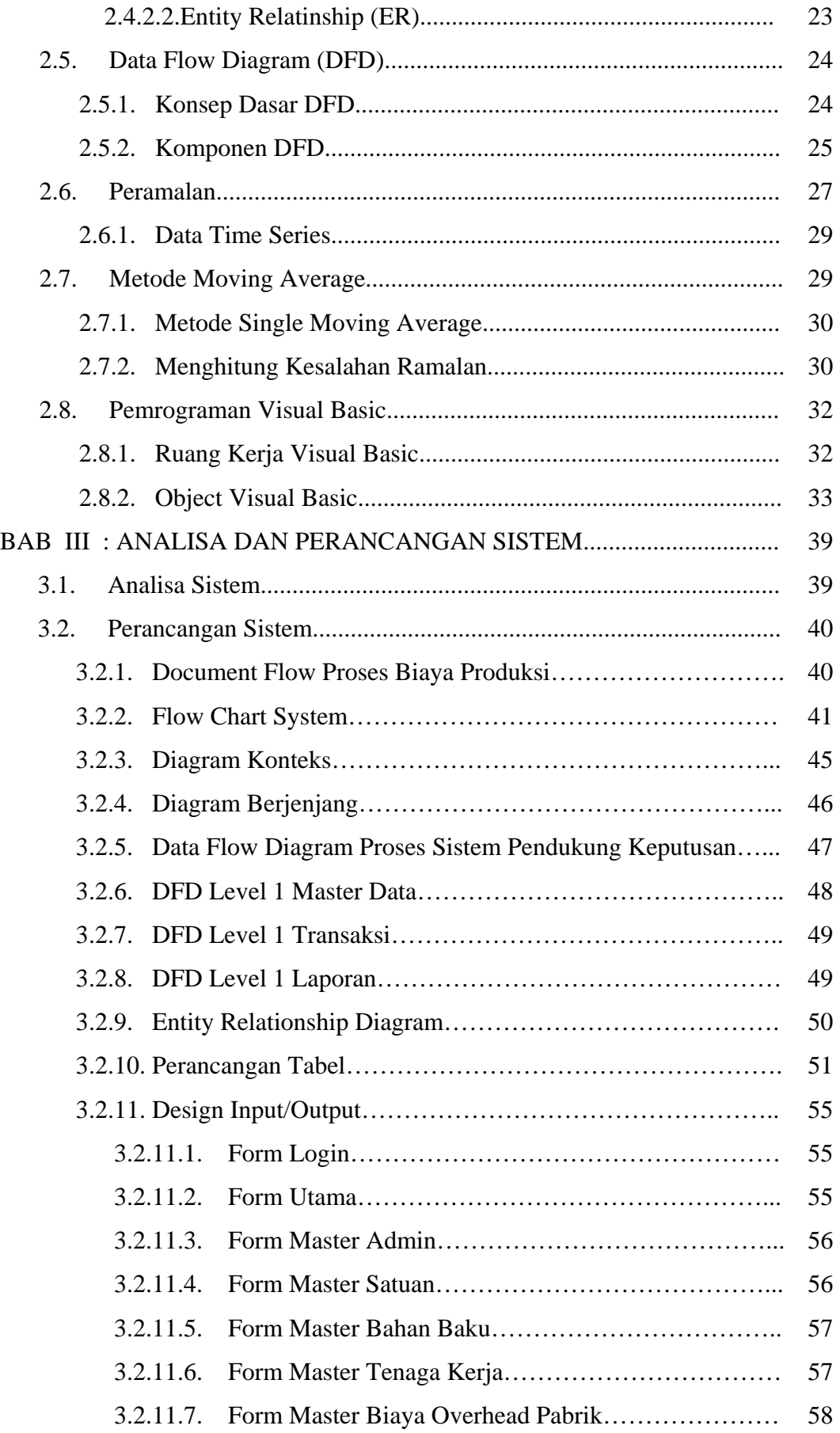

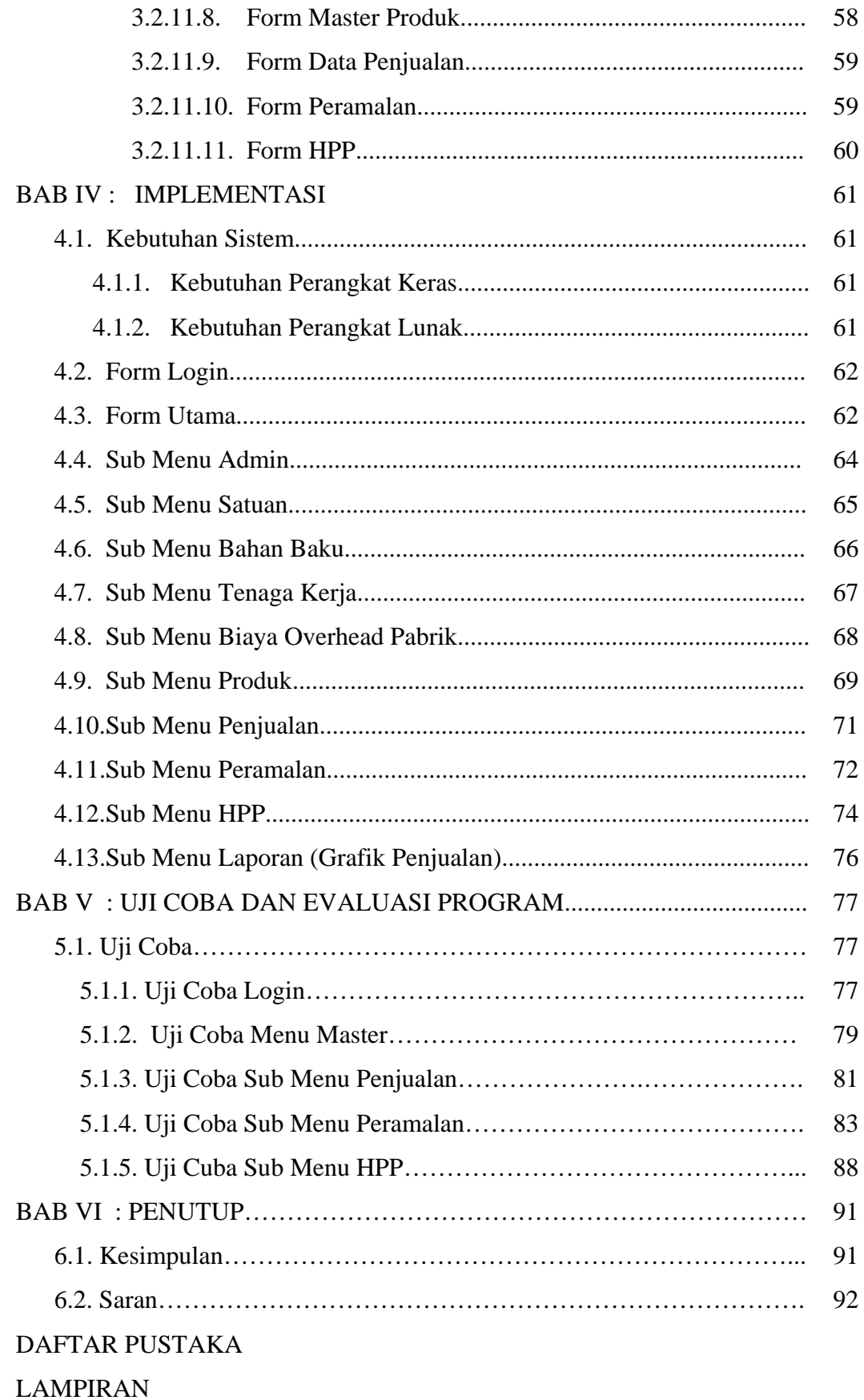

# **DAFTAR GAMBAR**

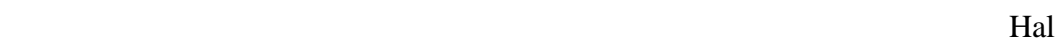

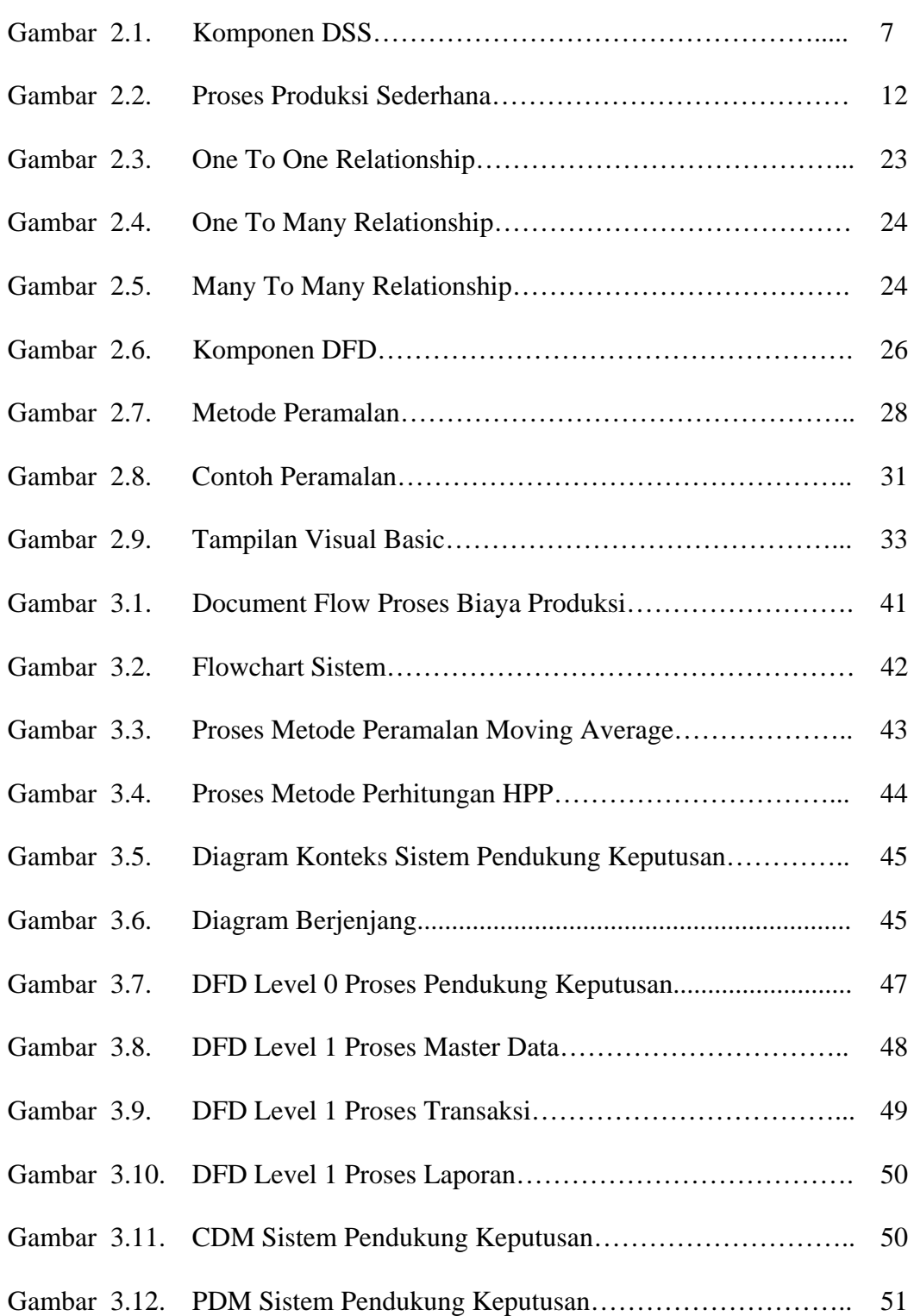

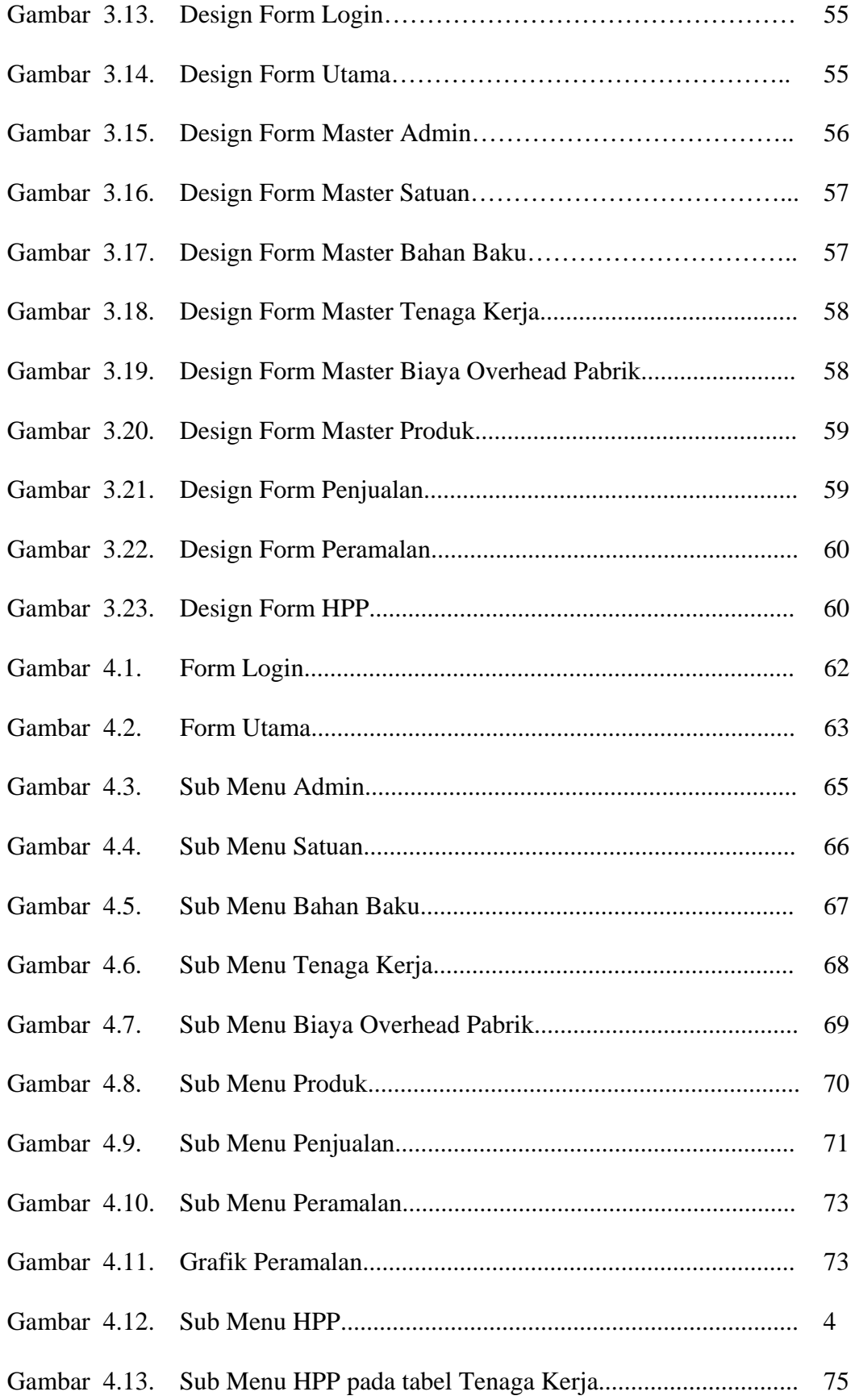

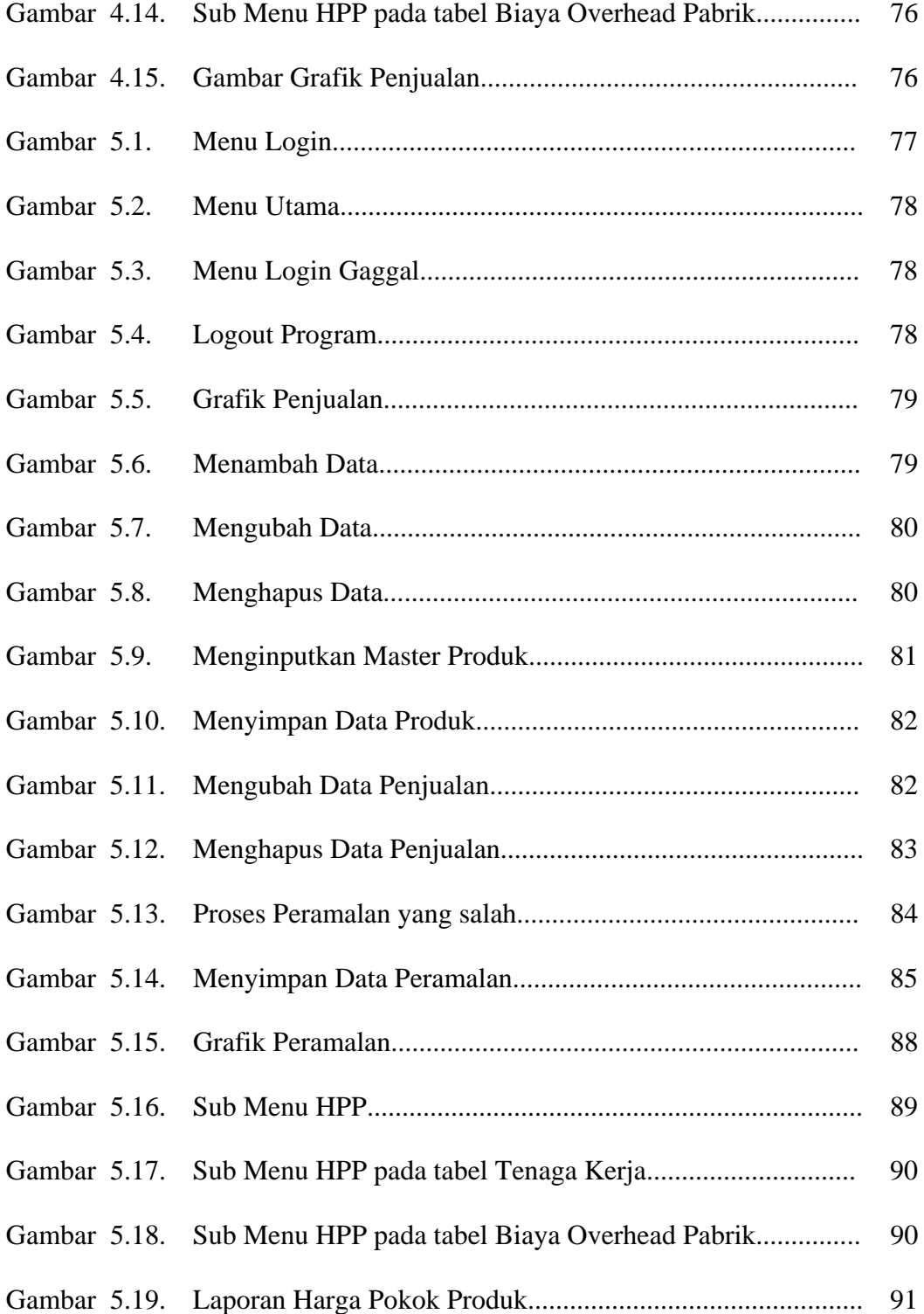

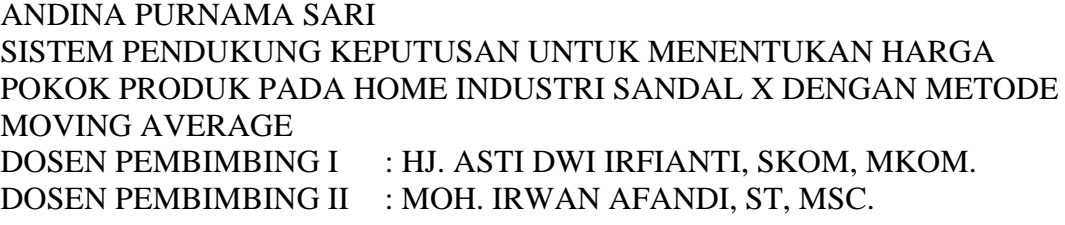

# **ABSTRAK**

 Dalam era globalisasi ini persaingan bisnis menjadi sangat tajam, sehingga untuk memenangkan persaingan, perusahaan harus mampu memberikan harga yang cocok pada produk sandal diwaktu yang tepat. Pada penelitian ini dibahas mengenai perancangan dan pembuatan aplikasi yang dapat digunakan untuk menentukan Harga Pokok Produk Sandal dengan metode *Moving Average*, yang diujicobakan pada produk Sandal yaitu Home Industri Sandal Widoro Indah. Aplikasi ini menggunakan Visual Basic 6.0, Microsoft Access 2003, Cristal Report 8.5. Dengan memanfaatkan sistem ini diharapkan dapat membantu perusahaan, khususnya pimpinan dalam pengambilan keputusan berdasarkan peramalan dan data-data penjualan dimasa lalu.

Kata Kunci : Sistem, Keputusan, *Moving Average*, *Simple Moving Average*, Harga Pokok Produk.

Akurasi suatu ramalan berbeda untuk setiap persoalan tergantung pada berbagai faktor yang mempengaruhinya. Hasil suatu ramalan tidak selalu dapat dipastikan kebenarannya dalam hitungan 100% mutlak, tetapi hal tersebut tidak berarti bahwa peramalan yang telah dilakukan menjadi percuma, sebaliknya; bahwa peramalan telah banyak digunakan dan membantu dengan baik dalam berbagai manajemen sebagai dasar dalam perencanaan, pengawasan dan pengambilan keputusan. Salah satu diantaranya adalah *forecasting* penjualan.

Untuk meramalkan suatu keadaan dengan menggunakan data historis tanpa menghiraukan pengaruh atau hubungan dengan *variabel* lainnya, metode yang biasa digunakan adalah *Metode Moving Average* yang dua diantaranya adalah *Single Moving Average* dan *Exponential Moving Average*. Untuk skripsi ini penulis menggunakan *metode Single Moving Average*, karena menurut penelitian teknik Analisa Forex-03 oleh Join Milis Asia Kapitalindo dalam acara Training Anallisa Teknikal bahwa "*Single Moving Average* lebih halus mengurangi *false signal* (kesalahan prediksi), deteksi lebih lambat sesuai kejadian sebelumnya sedangkan *Exponential Moving Average* deteksi cepat sesuai kejadian saat ini, namun sering terjadi *false signal."* 

#### **1.2. Rumusan Masalah**

Berdasarkan latar belakang yang disampaikan, maka dibuat rumusan permasalahan sebagai berikut:

a. Bagaimana merancang dan membuat suatu system pendukung keputusan yang dapat membantu para pengambil kebijakan perusahaan untuk menentukan Harga Pokok Produk (HPP) dengan menggunakan metode *variabel costing*?

b. Bagaimana meramalkan volume penjualan di bulan selanjutnya dengan menggunakan *metode Moving Average* ?

# **1.3. Batasan Masalah**

Sesuai judul yang dibuat, maka Tugas Akhir ini dibuat dengan feature yang mencakup tidak hanya harga tetapi juga penentuan-penentuan lain sebagai berikut:

- a. Sistem Pendukung Keputusan ini digunakan pada Home Industri Sandal X dalam menentukan Harga Pokok Produk dengan *metode variabel costing*. Tetapi penghitungan akuntansinya tidak selengkap Akuntansi biaya pada umumnya dikarenakan keterbatasan data.
- b. Sistem ini lebih mengacu pada penggunaan peramalan dengan metode *Moving Average* untuk menghasilkan volume penjualan yang juga akan ikut menentuan Harga Pokok Produk selanjutnya.
- c. Peramalan hanya dilakukan berdasarkan transaksi penjualan, dengan hanya mepertimbangkan faktor jumlah barang dalam periode 3 bulan.

#### **1.4. Maksud dan Tujuan**

Adapun maksud tujuan yang hendak dicapai dari pembuatan Sistem Pendukung Keputusan untuk menerapkan suatu penghitungan dari suatu usaha Homeindustri Sandal X adalah:

a. Membuat Sistem Pendukung Keputusan untuk membantu manager dalam menentukan keputusan yang akan diambil untuk memajukan Home Industri Sandal X .

- **b.** Merancang dan membangun system yang dapat digunakan untuk proses pemasukkan data dan manipulasi data dengan metode peramalan yang menggunakan *metode moving average*, untuk membantu menghitung volume penjualan Home Industry Sandal X.
- **c.** Mengetahui perhitungan Harga Pokok Produk yang menentukan kelangsungan produksi selanjutnya .

## **1.5. Manfaat**

Manfaat yang diharapkan dalam skripsi ini adalah memperkecil kemungkinan timbulnya kerugian perusahaan akibat salah dalam menentukan harga jual suatu produk dan target penjualan dari hasil produknya.

### **1.6. Metodologi**

Dalam penulisan skripsi ini, penyusun menggunakan metode sebagai berikut:

a. Studi Literatur

Untuk mendapatkan pengetahuan tentang yang luas tentang sistem perancangan yang akan digunakan untuk penyelesaian masalah diatas. Metoda ini digunakan sebagai acuan untuk memecahkan masalah yang sedang dihadapi, mengacu pada buku-buku yang tercantum pada daftar pustaka.

b. Observasi

Proses pengumpulan data berasal dari sistem Administrasi dan keuangan yang memuat biaya-biaya pengeluaran dan pendapatan industri.

c. Analisa Data

Berdasarkan data-data yang sudah diperoleh baik dari teori–teori atau materi yang ada ditunjang dengan sistem Akuntansi Biaya yang berjalan disuatu industri.

d. Perancangan dan Pembuatan Sistem

Dari hasil analisa dapat dibuat perancangan sistem yang digunakan sebagai acuan dalam pengembangan implementasi pada program aplikasi.

e. Implementasi program.

Implementasi dari perancangan sistem yang telah dibuat kedalam suatu program aplikasi .

f. Pengambilan Kesimpulan

Pada bagian terakhir akan dilakukan pembuatan kesimpulan dari segala proses sistem yang ada.

#### **1.7. Sistematika penulisan**

Untuk dapat lebih memudakan pembuatan dan pemahama isi skripsi ini maka penyajian skripsi ini dibagi dalam lima bagian utama dengan struktur sebagai berikut:

# **BAB I : PENDAHULUAN**

Di dalam bab ini dijelaskan mengenai latar belakang permasalahan, rumusan permasalahan, pembatasan masalah, tujuan dan sistematika.

# **BAB II : LANDASAN TEORI**

Pada bab ini membahas mengenai landasan teori yang digunakan dalam pembuatan Sistem pendukung keputusan untuk menentukan Harga Pokok Produk.

#### **BAB III : ANALISA DAN PERANCANGAN SISTEM**

Pada bab ini membahas tentang analisa dari sistem yang ada dan dilanjutkan dengan perancangan dan pembuatan sistem yang direncanakan, mulai dari perancangan DFD, Perancangan ERD, Perancangan alur sistem yang direpresentasikan ke dalam sistem flow

# **BAB IV : IMPLEMENTASI**

Bab ini menjelaskan tentang proses dari program yang telah kami rancang, kemudian dilanjutkan dengan menjelaskan tampilan dan keterangan mengenai program kami tersebut.

#### **BAB V : UJI COBA**

Pada bab ini akan membahas uji coba dan evaluasi program yang menenangkan bagaimana jalannya program secara detail yang akan dijelaskan pada bab ini

#### **BAB VI :PENUTUP**

Pada bagian ini akan memberikan beberapa kesimpulan dan saran-saran yang menunjang bagi pengembangan sistem yang lebih baik.